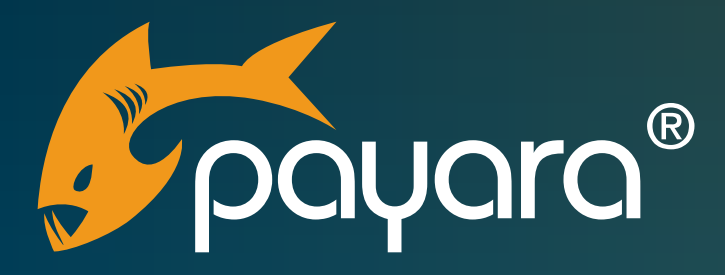

# **Payara Server 5 管理 チート・シート**

The Payara® Platform - Production-Ready, Cloud Native and Aggressively Compatible.

**管理 チート・シート** 暗理 ナート・シート

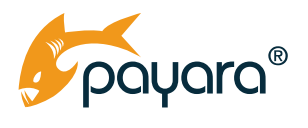

# **Contents**

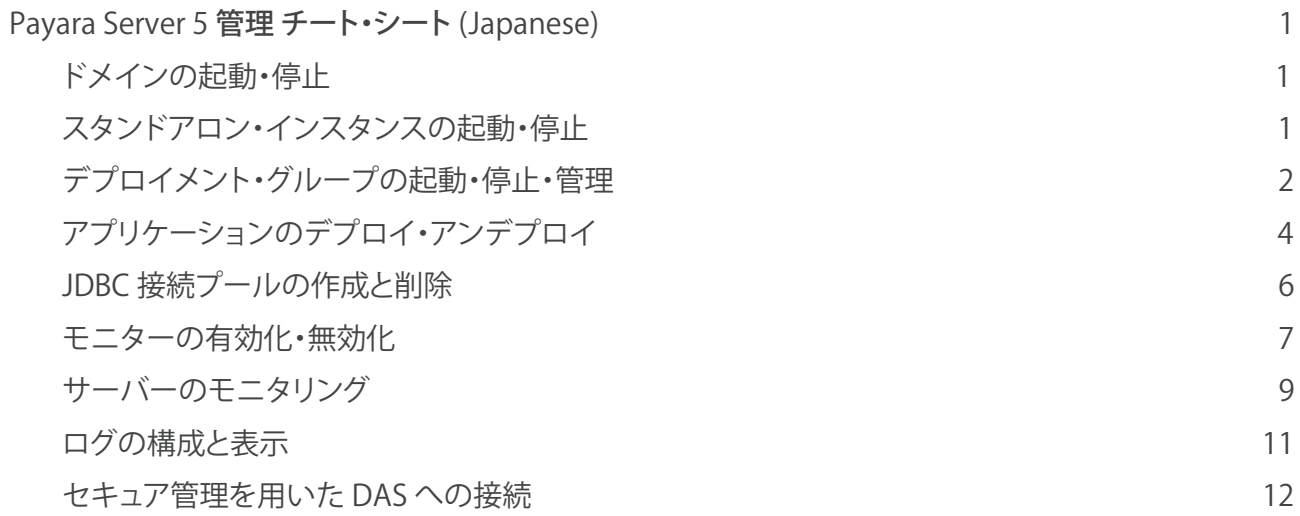

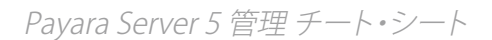

<span id="page-2-0"></span>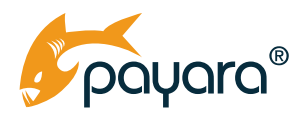

## **Payara Server 5** 管理 チート・シート **(Japanese)**

よく使われる管理操作の逆引きリファレンスです。すべてのコマンドとオプションの詳細については [Payara Server Documentation](https://docs.payara.fish/documentation/payara-server/) を参照してください。

### ドメインの起動・停止

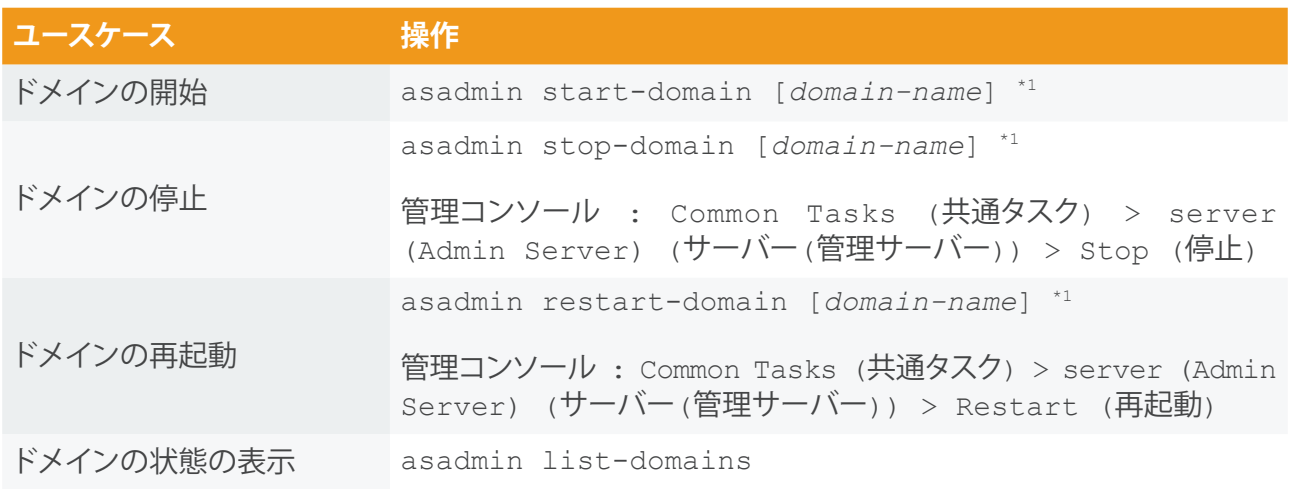

\*1 : domain-name 省略時は **domain1**

## スタンドアロン・インスタンスの起動・停止

スタンドアロン・インスタンスは以下の 2 種類:

- "ローカル" インスタンスは DAS と同じマシン上のインスタンス (基本的に 'CONFIG' ノードとし て構成される)
- "リモート" インスタンスは DAS と異なるマシン上のインスタンスで、'SSH' ノードまたは 'DCOM' ノードとして構成される

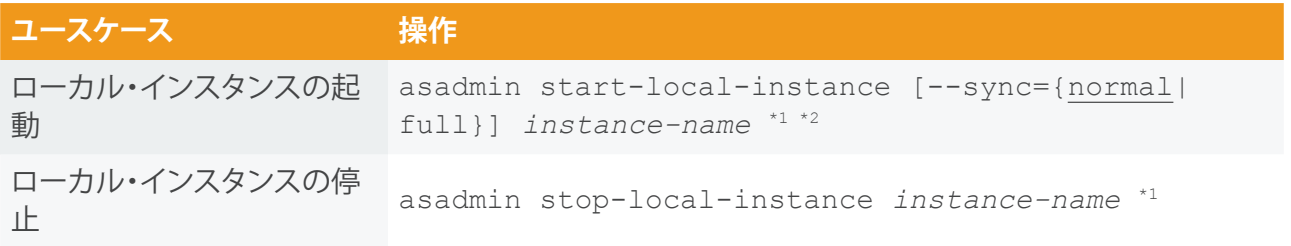

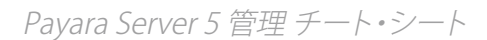

<span id="page-3-0"></span>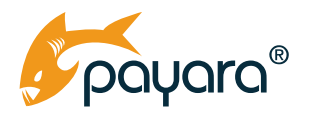

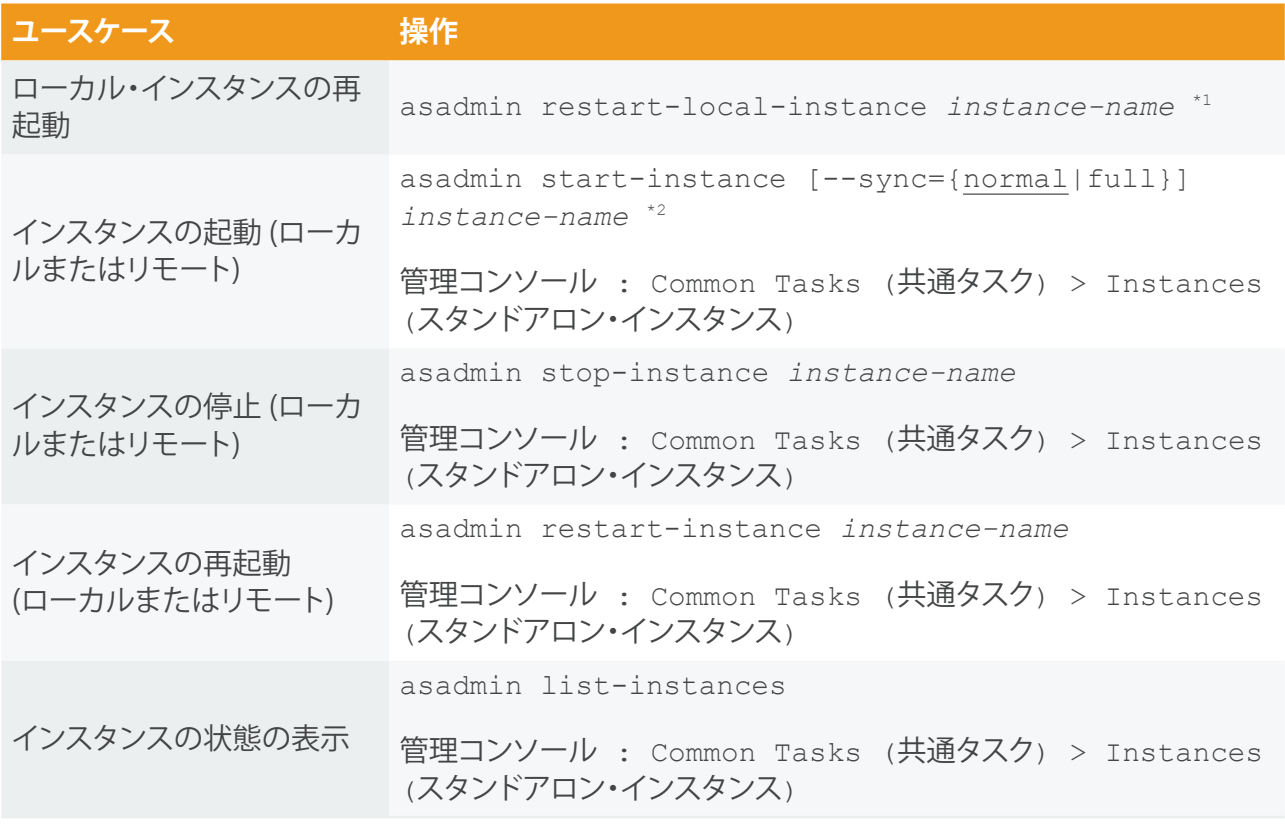

\*1 : ドメインが動作していなくても実行可能 \*2 : インスタンスが DAS と同期しなくなったときには --sync オプションの明示が必要 (例: asadmin start-instance --sync=full instance1)

## デプロイメント・グループの起動・停止・管理

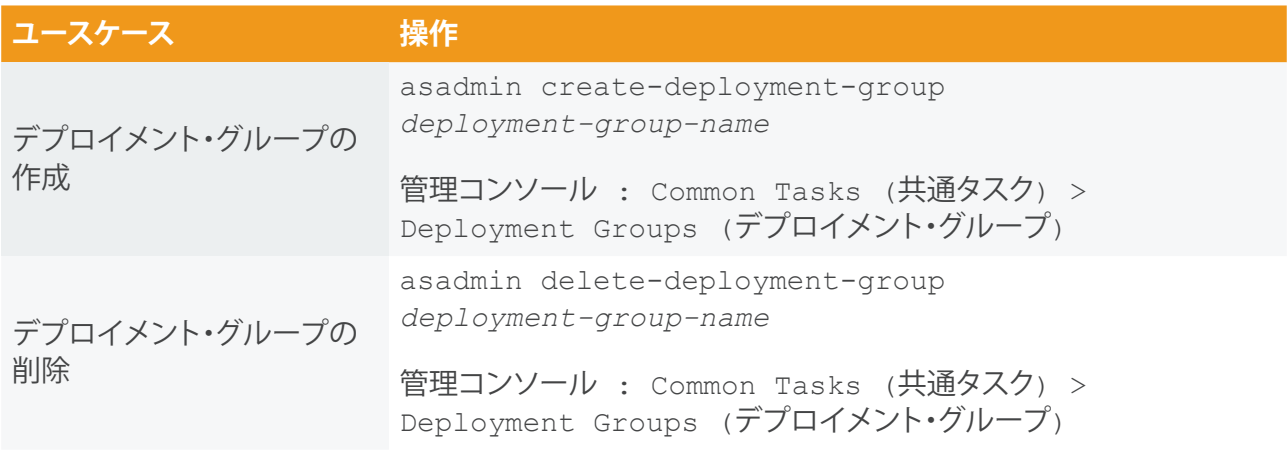

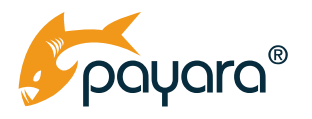

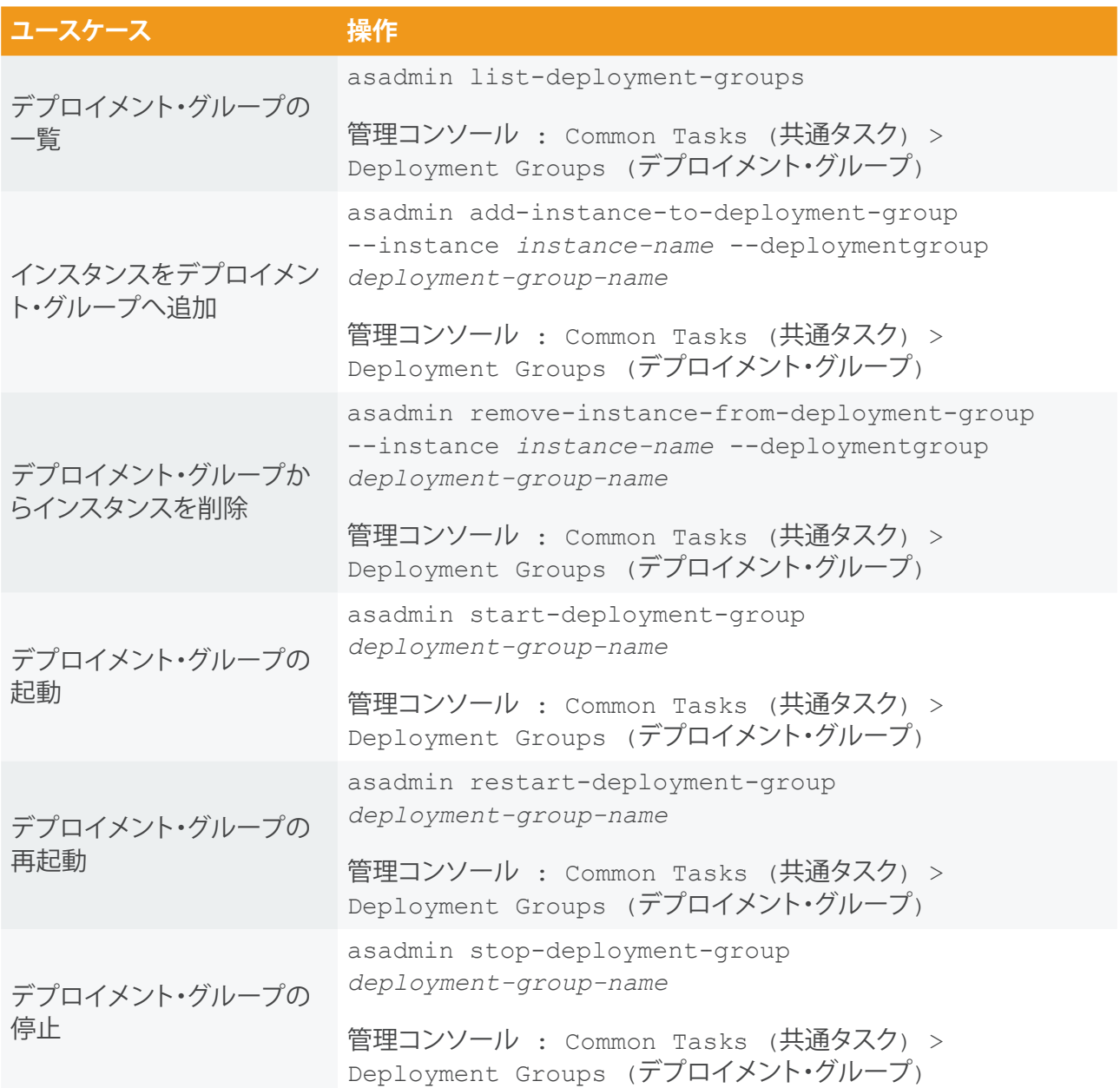

<span id="page-5-0"></span>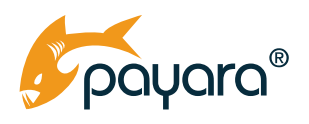

Payara Server 5 管理 チート・シート

## アプリケーションのデプロイ・アンデプロイ

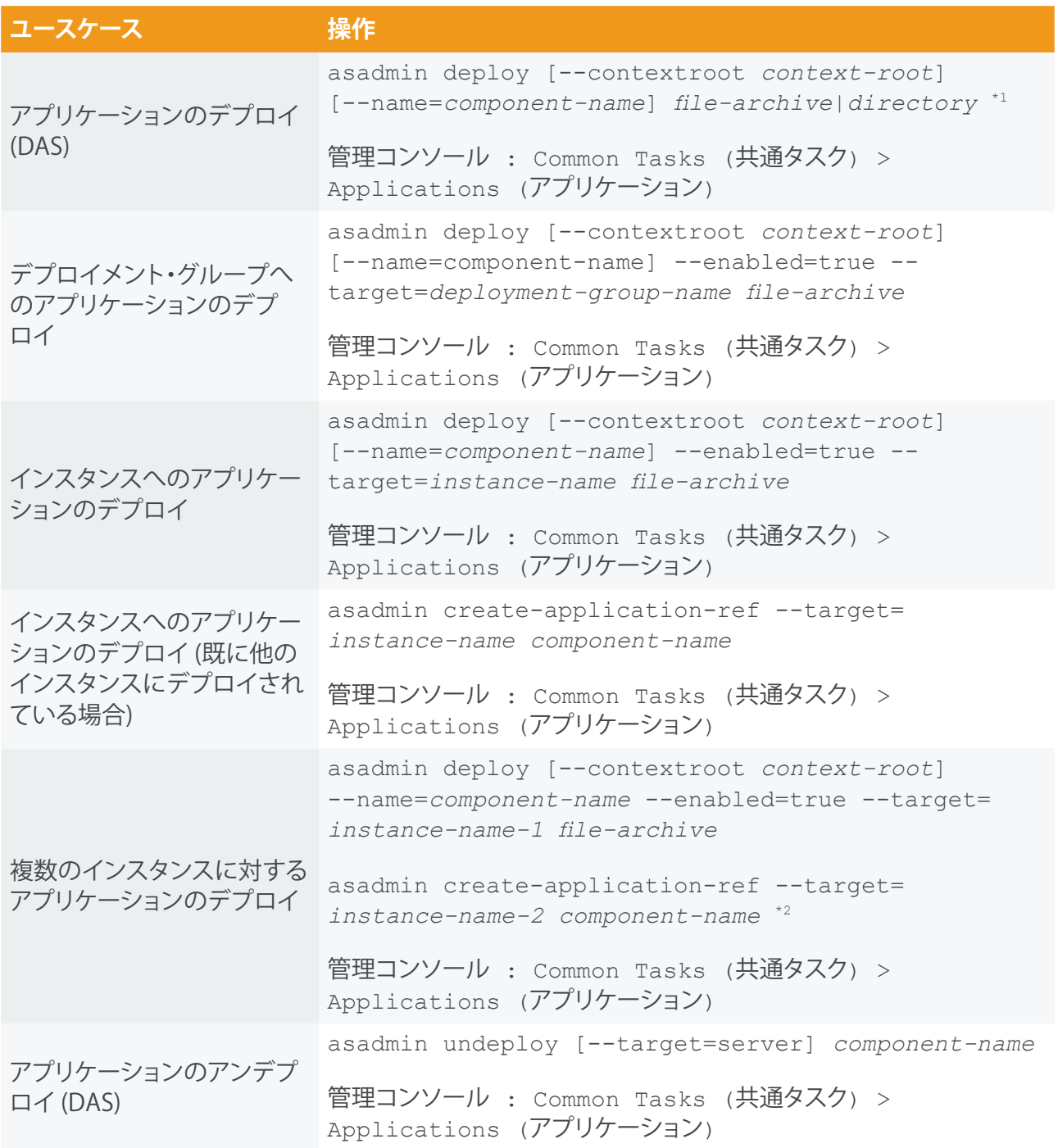

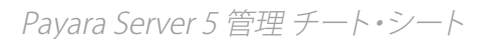

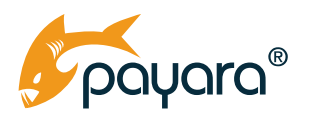

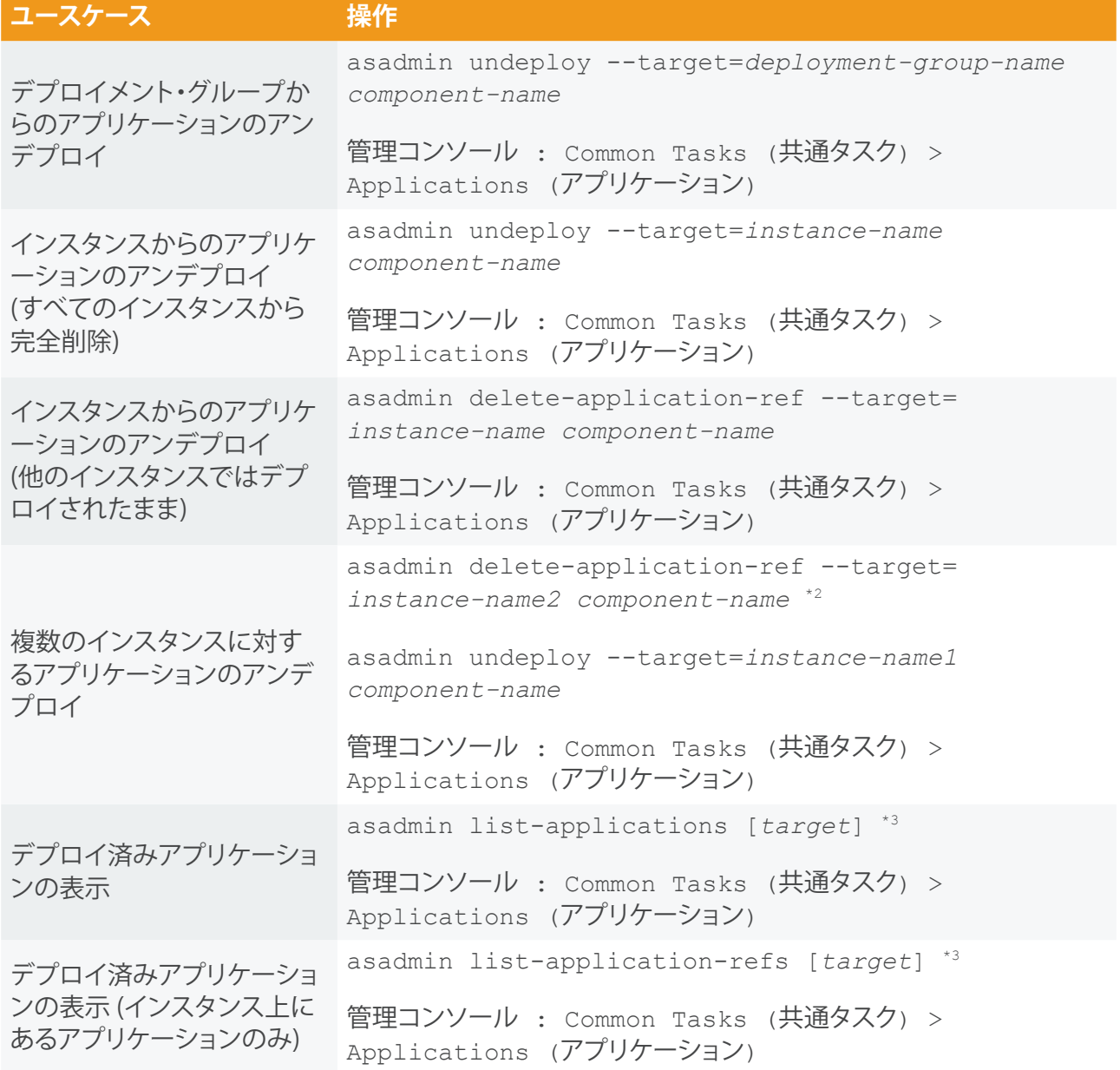

\*1 : 複数インスタンスの環境では、すべてのインスタンスが directory にアクセス可能でなければならないため、directory の 指定は推奨されない

\*2 : インスタンスの数だけ繰り返す; 例: 3 インスタンスの場合は 2 回繰り返す

\*3 : target が省略された場合はデフォルト値 **server**となる

<span id="page-7-0"></span>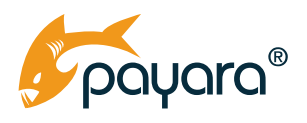

## JDBC 接続プールの作成と削除

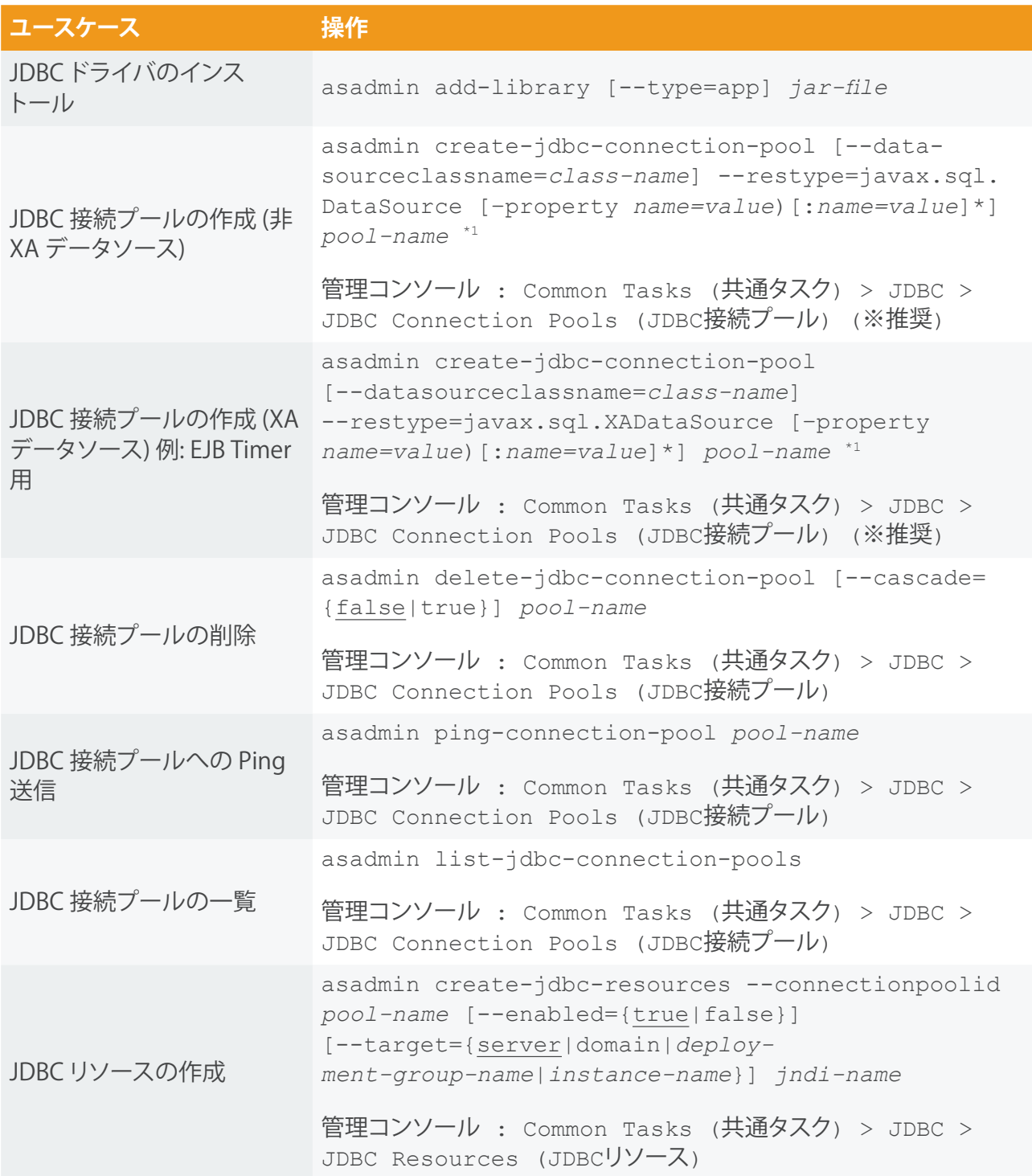

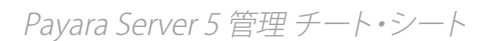

<span id="page-8-0"></span>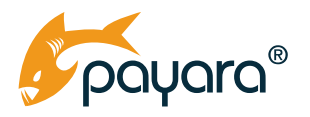

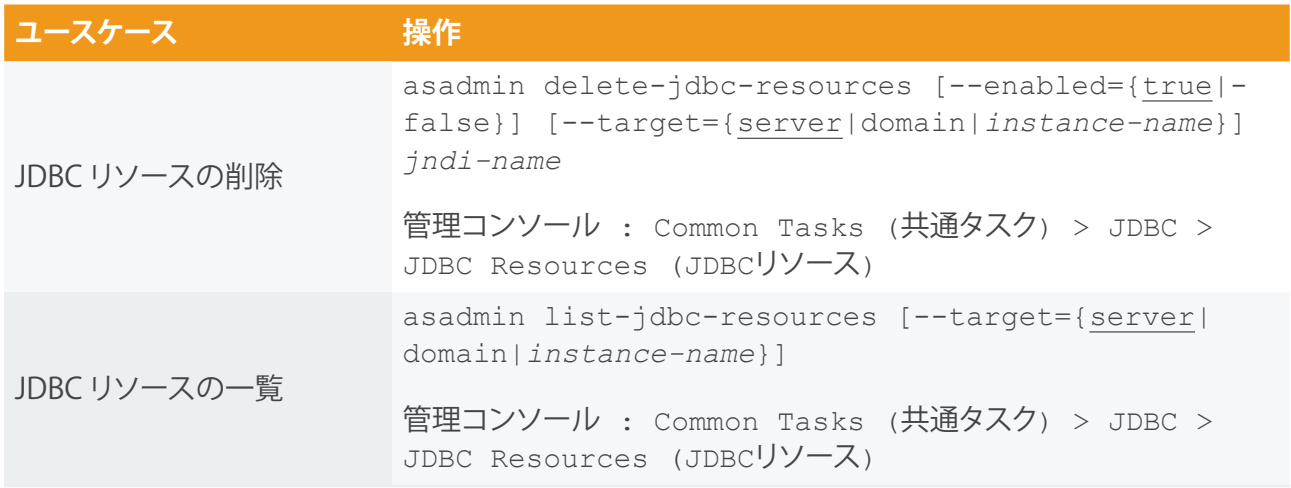

\*1 : 他にも多数のオプションがあり、多くがパフォーマンスに影響する

## モニターの有効化・無効化

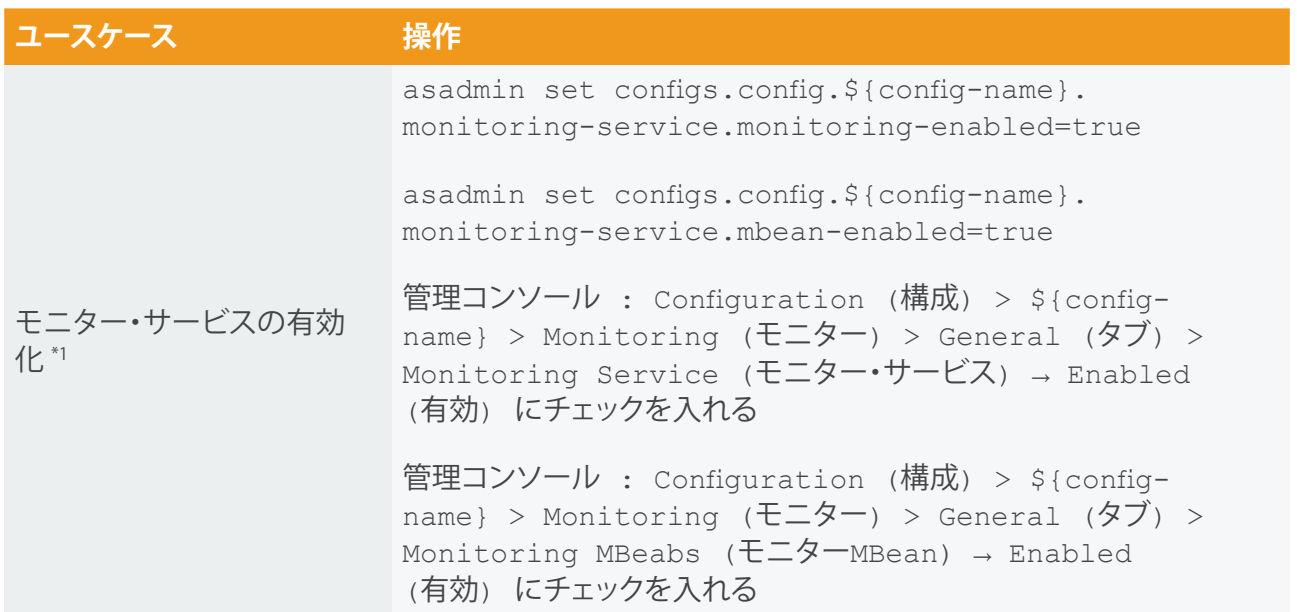

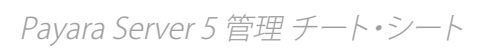

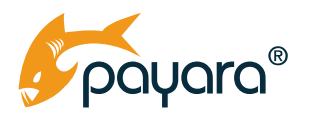

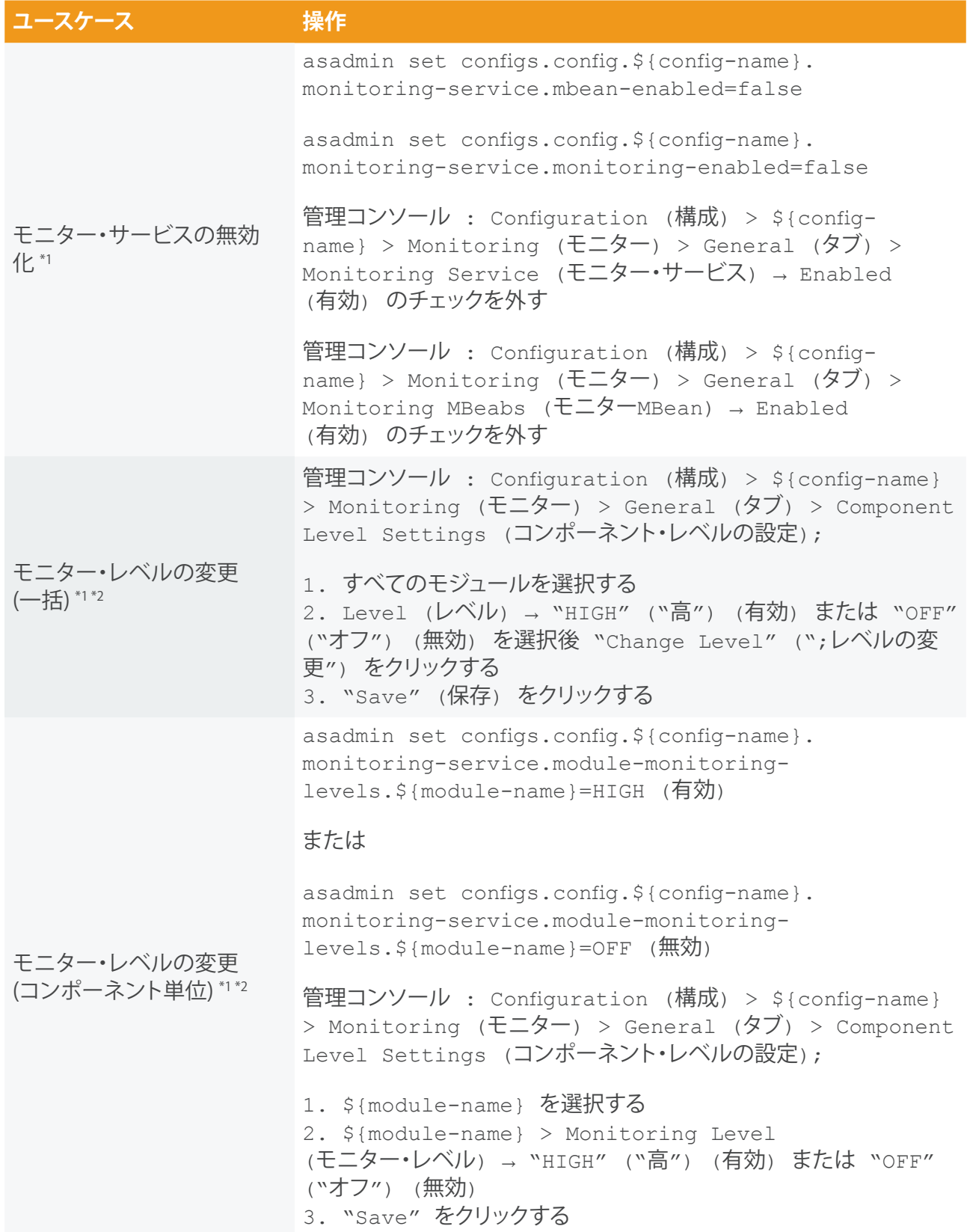

<span id="page-10-0"></span>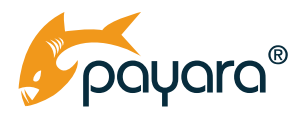

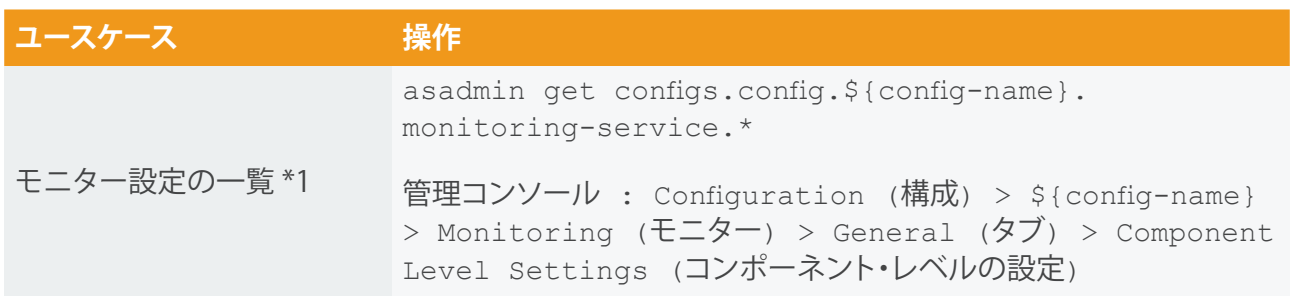

\*1 : \${config-name} の例: "server-config".

\*2 : \${module-name} については "表 1. コンポーネントとサービス" を参照のこと

#### サーバーのモニタリング

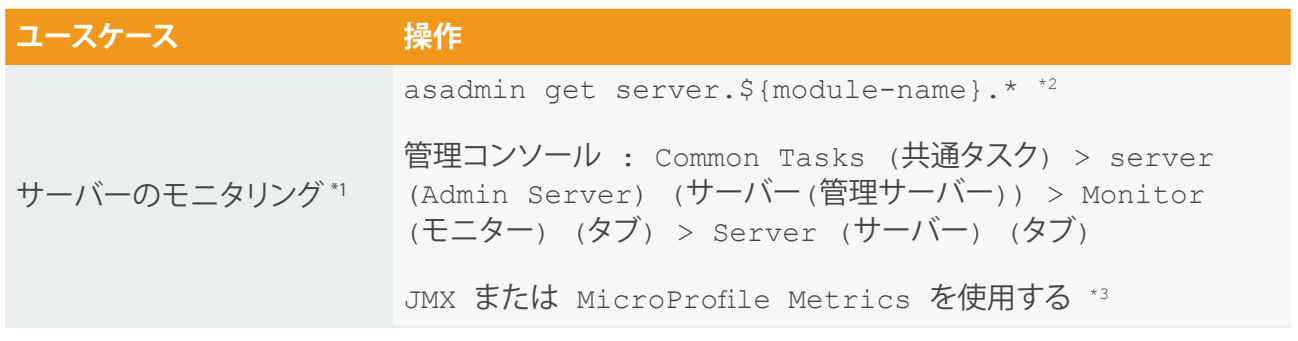

\*1 : モニタリングを有効にするためには、1 つ以上のコンポーネント/サービスのモニターを有効化する必要がある

\*2 : \${module-name} については "表 1. コンポーネントとサービス" を参照のこと

\*3 : 追加の設定が必要 (環境により異なる) ため、詳細については Payara Server Documentation および Payara Blog を参照 のこと

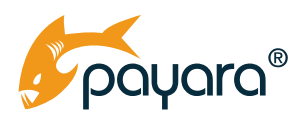

#### 表 **1.** コンポーネントとサービス

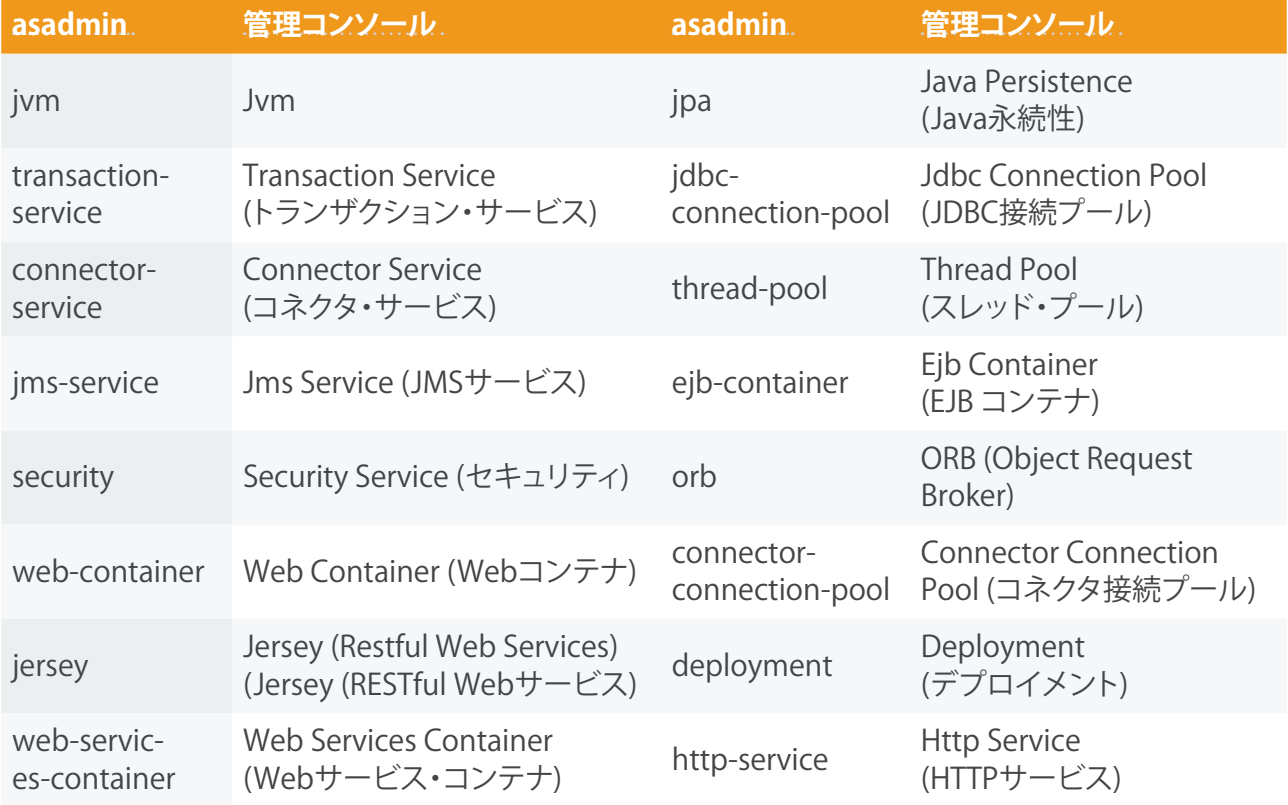

<span id="page-12-0"></span>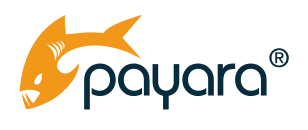

## ログの構成と表示

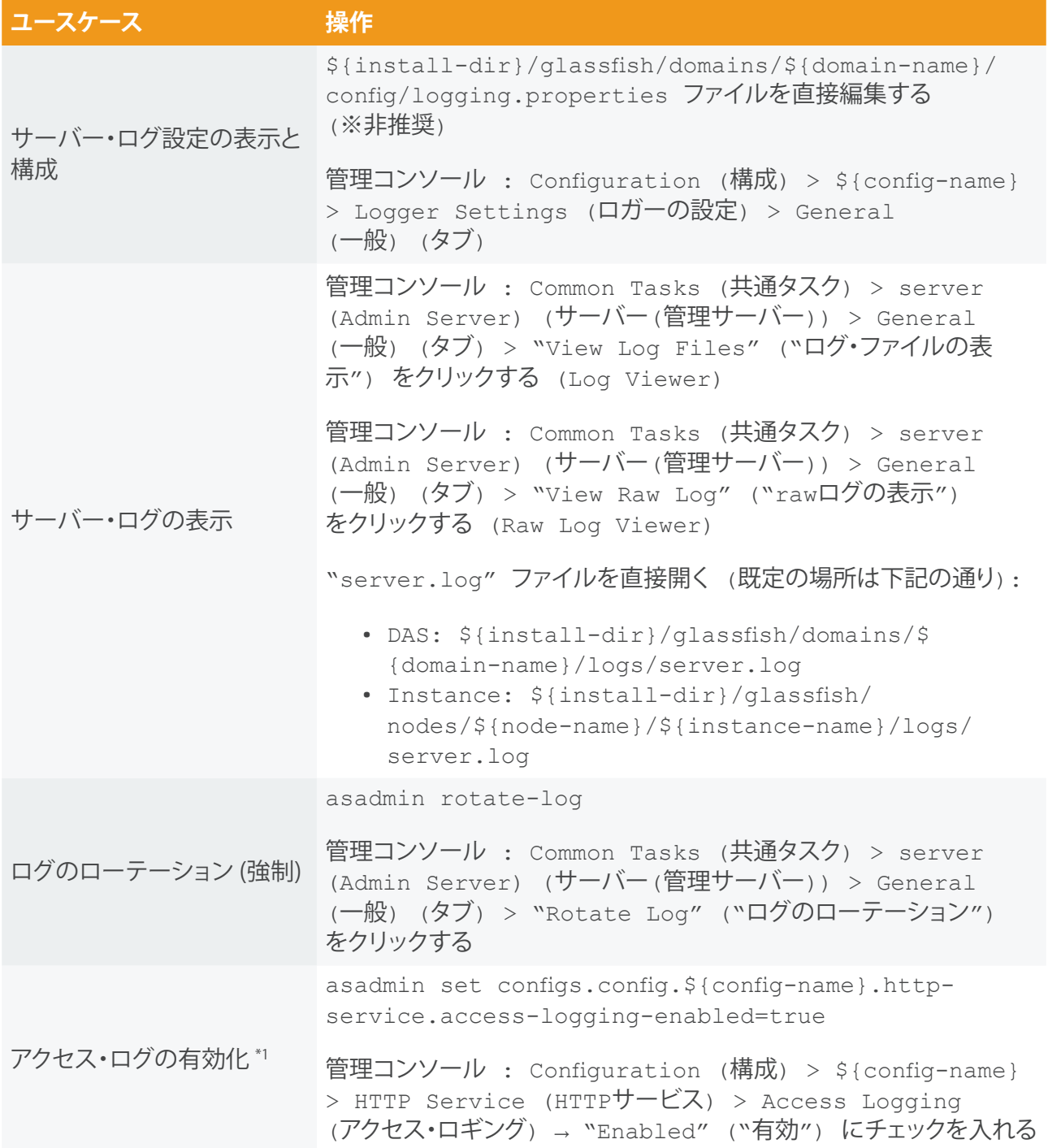

<span id="page-13-0"></span>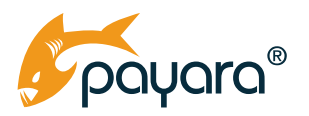

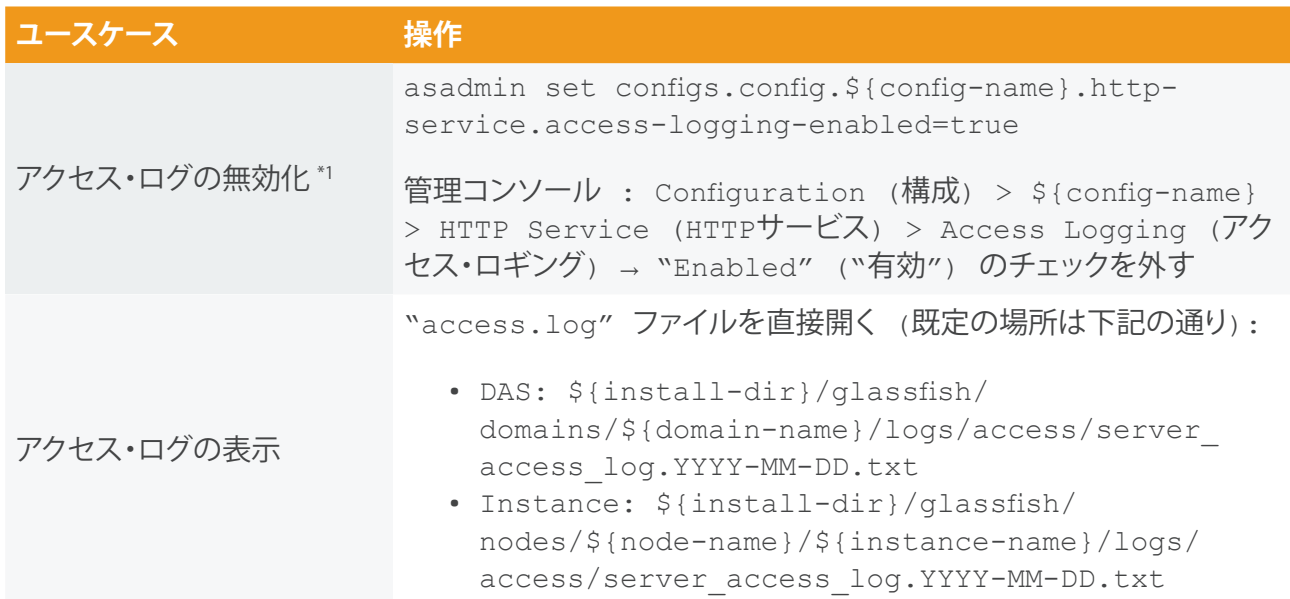

\*1 : デフォルトではアクセスログは無効化されている

#### セキュア管理を用いた DAS への接続

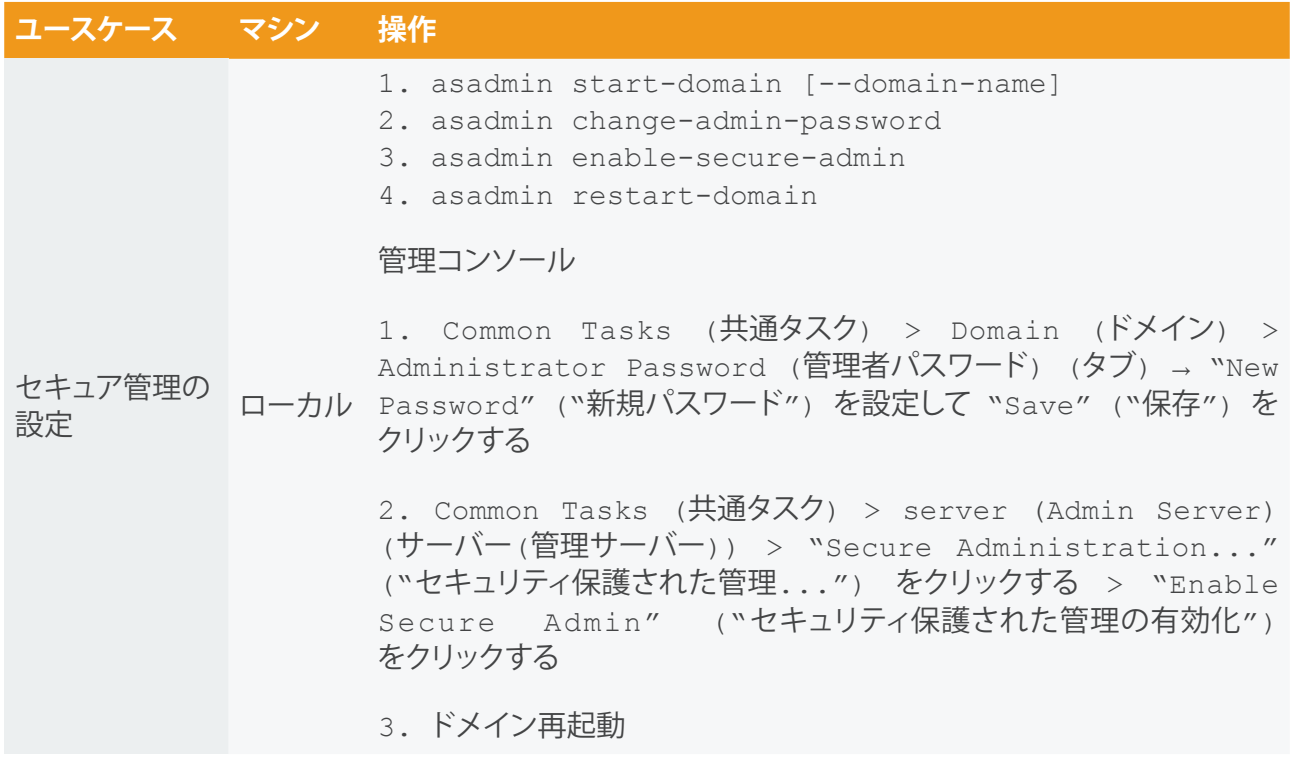

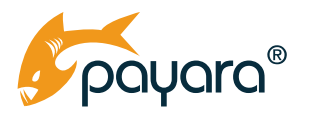

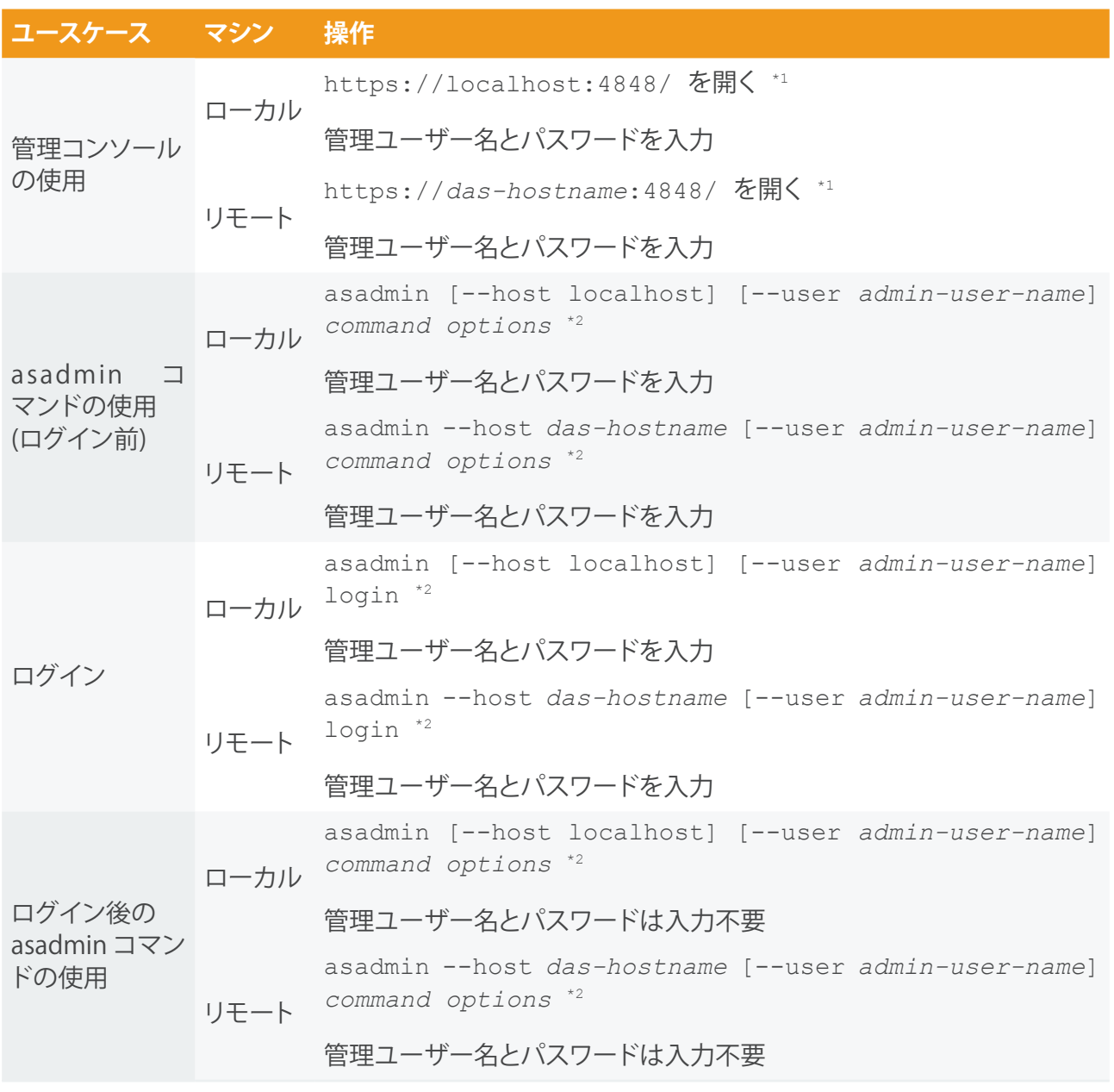

\*1 : セキュア管理有効時は必ず "HTTPS" アクセスとなる

\*2 : デフォルトでは、admin-user-name は "admin"

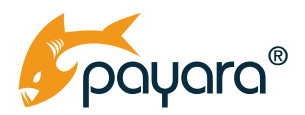

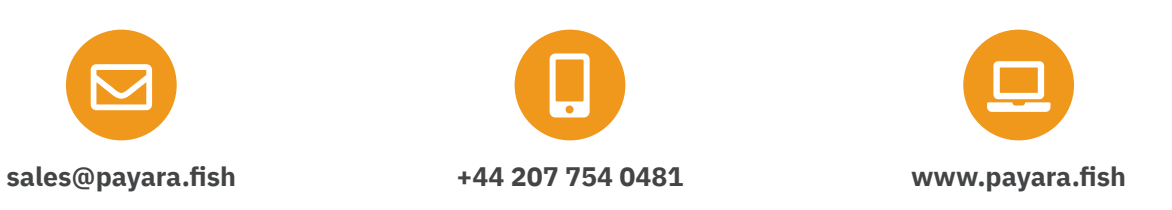

Payara Services Ltd 2019 All Rights Reserved. Registered in England and Wales; Registration Number 09998946 Registered Office: Malvern Hills Science Park, Geraldine Road, Malvern, United Kingdom, WR14 3SZ